## **Hot Keys**

Unless otherwise noted, a Hot Key will only function on the corresponding window pane or object when that window pane or object has focus.

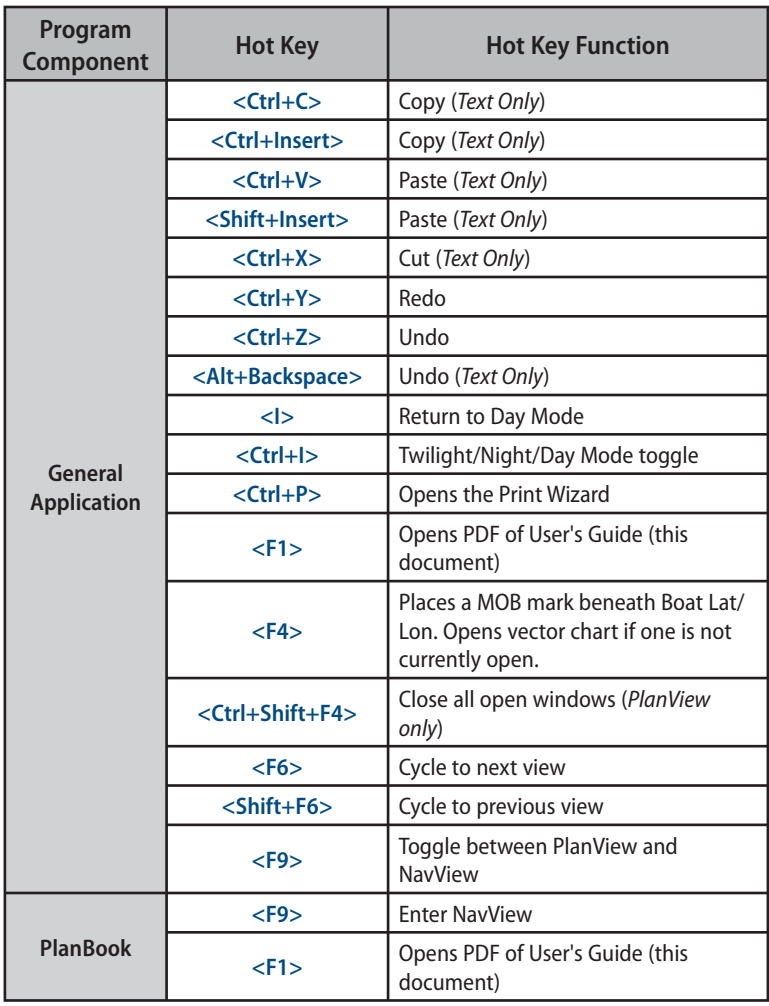

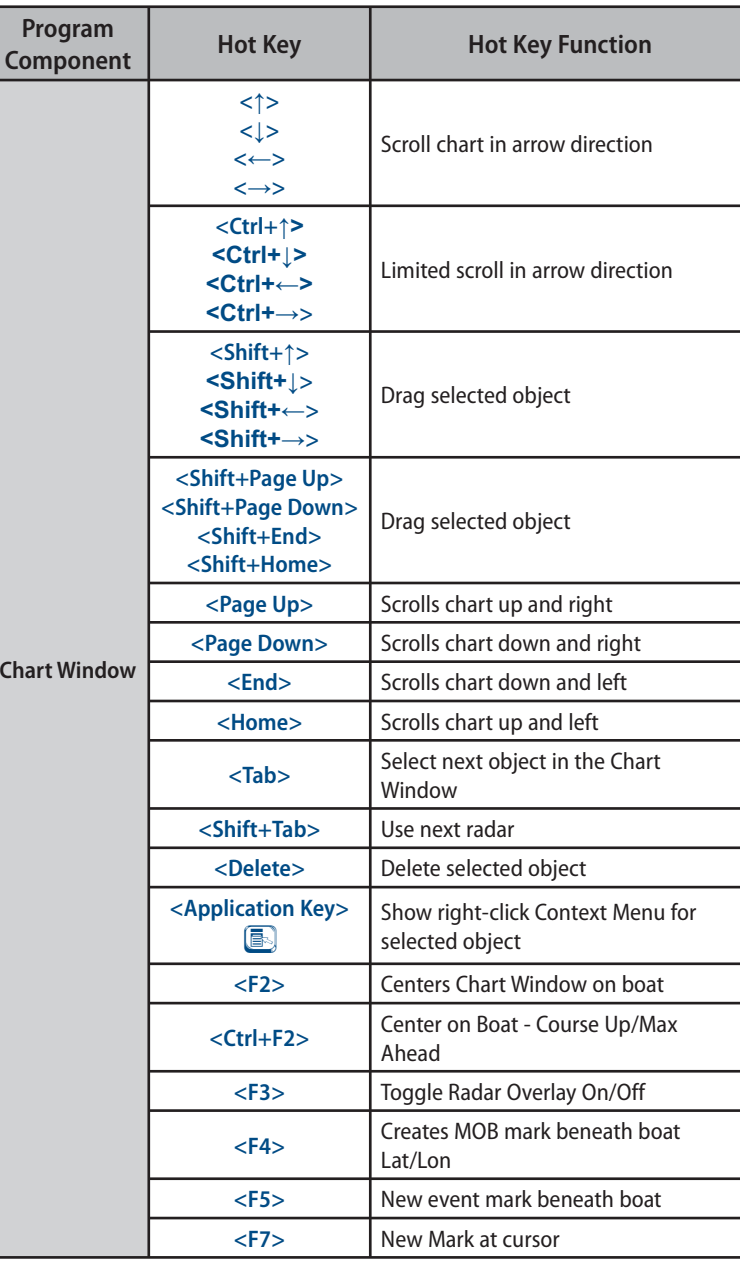

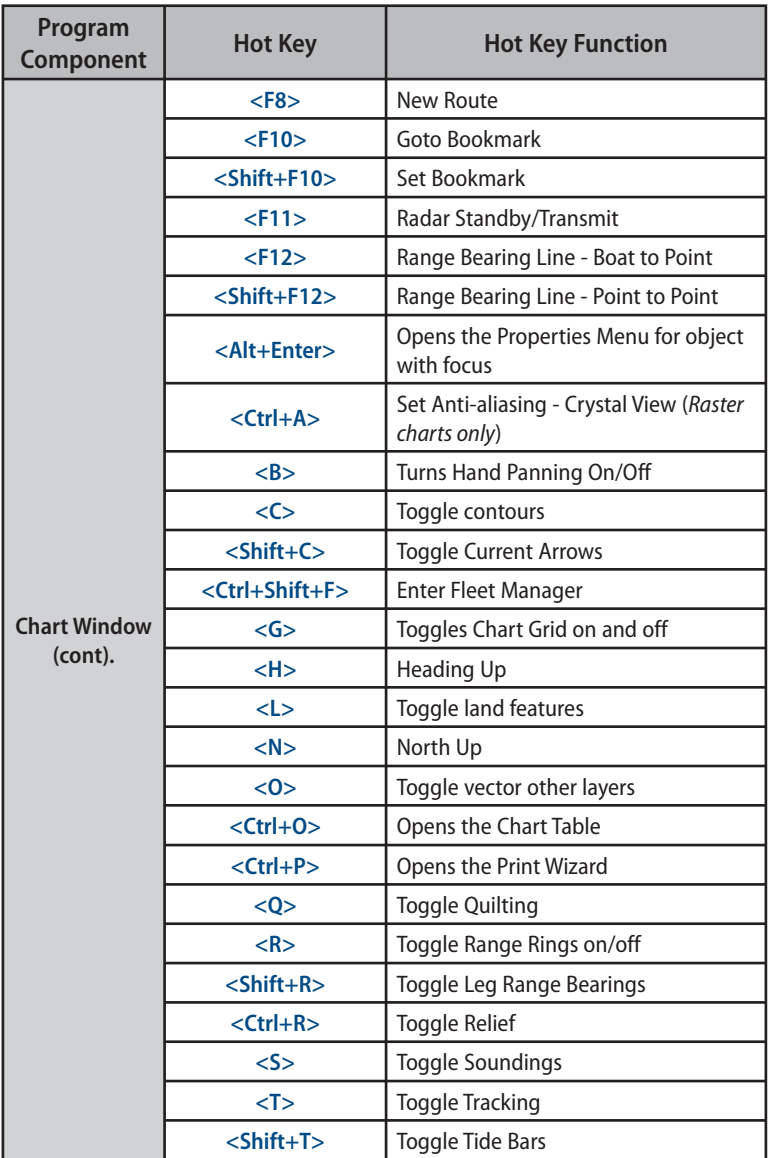

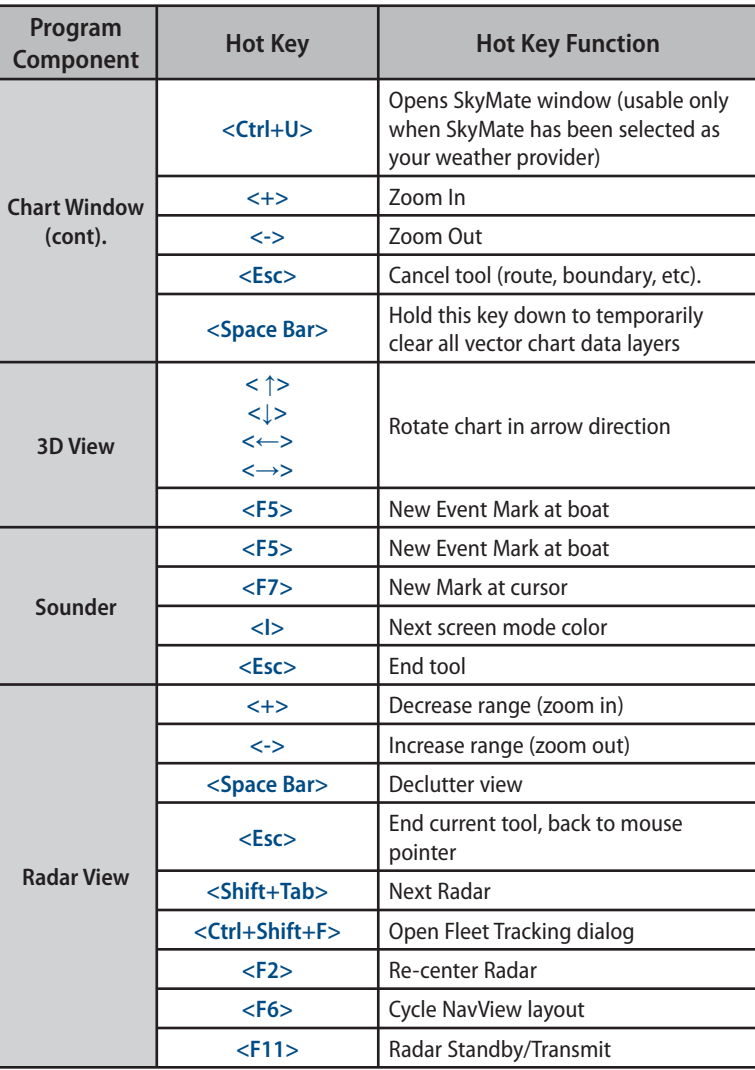